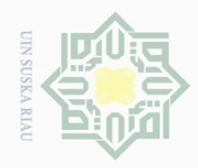

Pengutipan hanya untuk kepentingan pendidikan,

Hak Cipta Dilindungi Undang-Undang

Dilarang mengutip

# $\pm$  $\omega$  $\overline{\frown}$  $\frac{1}{2}$  $\overline{6}$ illim

### **BAB IV ANALISA DAN PERANCANGAN**

Didalam bab ini akan menjelaskan tentang analisa dan perancangan sistem prediksi yang menggunakan metode *Support Vector Machine*. Metode klasifikasi yang digunakan akan dianalisa dan dirancang sebagai landasan untuk membangun sistem prediksi yang berbasis *web*. Setelah itu, dilakukan tahap perancangan yang mana merupakan tahap kegiatan dalam menentukan rincian sistem yang dibangun berdasarkan hasil analisa yang telah dilakukan sebelumnya. Berikut pembahasannya :

### **4.1 Analisa Dan Perancangan Klasifikasi**

Metode klasifikasi *Support Vector Machine* yang digunakan untuk memprediksi putusan perkara perceraian ini memiliki tiga proses utama yaitu data *cleaning*, data *transformation* dan klasifikasi dengan menggunakan metode *Support Vector Machine.* Hasil dari klasifikasi ini akan digunakan sebagai pondasi untuk membangun sistem prediksi berbasis *web*. Untuk lebih jelasnya, setiap langkah dari analisa klasifikasi ini akan dijelaskan dalam sub-bab di bawah ini.

### **4.1.1 Analisa Kebutuhan Data**

Pada penelitian ini, data yang digunakan adalah data putusan perkara perceraian tahun 2014-2015 di Pengadilan Agama Kelas 1A Pekanbaru yang diunduh dan direkap secara manual melalui situs **www.pa-pekanbaru.go.id** yang berjumlah 775 data. Berdasarkan atribut yang telah dijelaskan pada bab metodologi penelitian, maka data latih yang digunakan dalam penelitian akan dijabarkan pada Tabel 4.1.

sebagian atau seluruh karya tulis ini tanpa mencantumkan dan menyebutkan sumber

penelitian, penulisan karya ilmiah, penyusunan laporan, penulisan kritik atau tinjauan suatu masalah

arif Kasim Riau

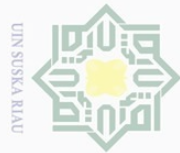

Ņ.

### **Tabel 4.1 Data Penelitian**

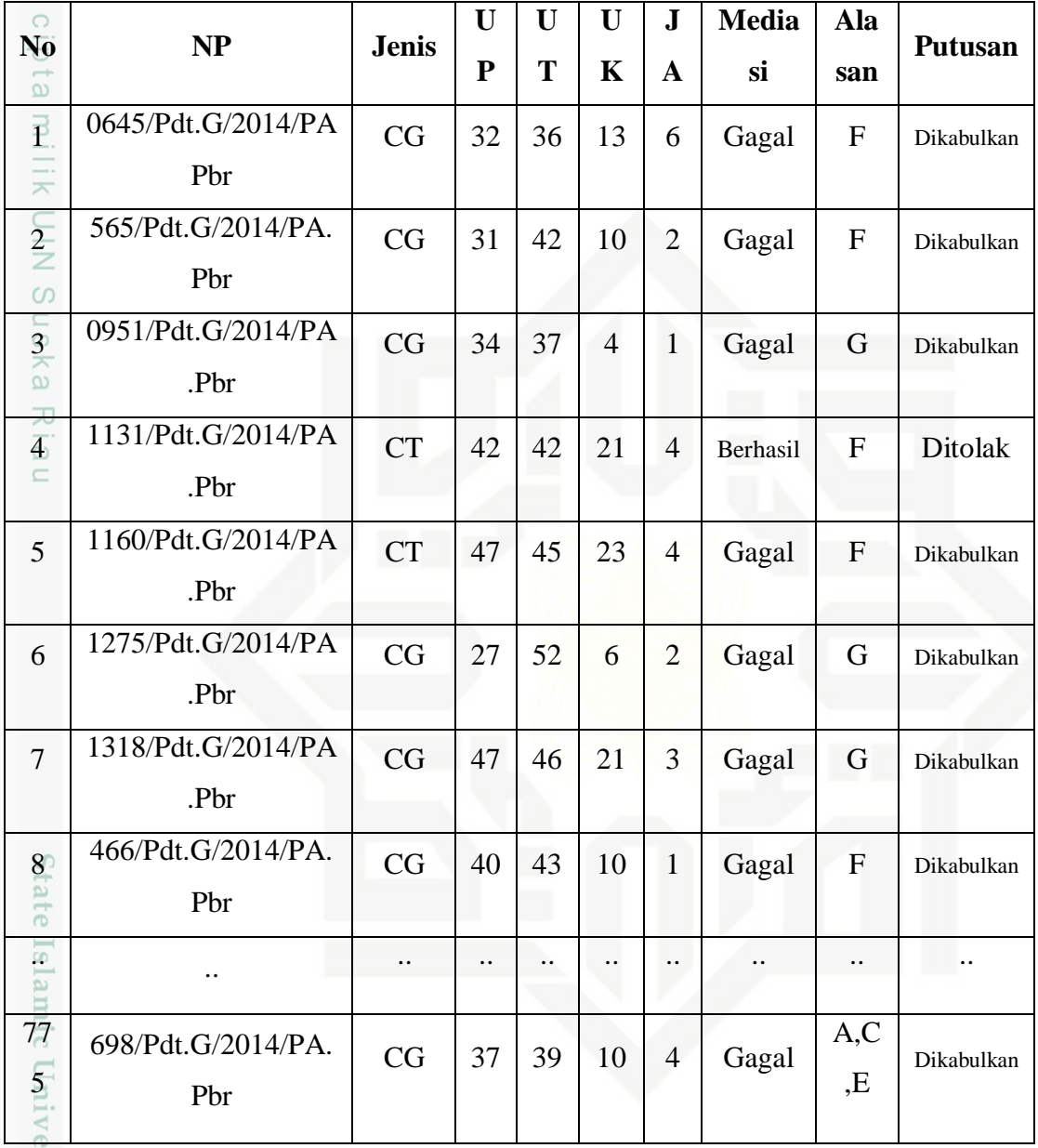

rsity of Pada atribut alasan merupakan kode yang dimulai dari A hingga H untuk alasan-alasan yang digunakan penggugat atau pemohon sebagai landasan dalam melakukan gugatan atau permohonan perceraian sesuai dengan Pasal 19 PP No.9 Tahun 1975 dan pada Pasal 116 Kompilasi Hukum Islam dengan rincian dan kode alasan sebagai berikut :

Hak Cipta Dilindungi Undang-Undang

 $\odot$ 

. Dilarang mengutip sebagian atau seluruh karya tulis ini tanpa mencantumkan dan menyebutkan sumber:

Kasim Riau

 $\overline{\omega}$ b. Pengutipan tidak merugikan kepentingan yang wajar UIN Suska Riau . Pengutipan hanya untuk kepentingan pendidikan, penelitian, penulisan karya ilmiah, penyusunan laporan, penulisan kritik atau tinjauan suatu masalah.

. Dilarang mengumumkan dan memperbanyak sebagian atau seluruh karya tulis ini dalam bentuk apapun tanpa izin UIN Suska Riau

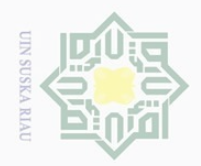

 $\odot$ 

 $\circ$ 

Hak Cipta Dilindungi Undang-Undang

Dilarang mengutip

sebagian atau seluruh karya tulis ini tanpa mencantumkan dan menyebutkan sumbe

 $A<sup>T</sup>$  Salah satu pihak berbuat zina atau menjadi pemabuk, pemadat, penjudi, dan lain sebagainya yang sukar disembuhkan.

B. Salah satu pihak meninggalkan yang lain selama dua tahun berturut-turut tanpa izin pihak yang lain dan tanpa alasan-alasan yang sah atau karena hal  $\exists$ lain diluar kemauannya.

C. Salah satu pihak mendapat hukuman penjara lima tahun atau hukuman yang z lebih berat setelah perkawinan berlangsung.

 $\circ$ D. Salah satu pihak melakukan kekejaman atau penganiayaan berat yang  $\frac{1}{2}$ membahayakan pihak lain.

E. Salah satu pihak mendapat cacat badan atau penyakit dengan akibat tidak dapat menjalankan kewajibannya sebagai suami atau isteri.  $\subseteq$ 

- F. Antara suami dan isteri terus menerus terjadi perselisihan dan pertengkaran dan tidak ada harapan akan hidup rukun lagi dalam rumah tangga.
- G. Suami melanggar taklik talak.
- H. Peralihan agama atau murtad yang menyebabkan terjadinya ketidak rukunan dalam rumah tangga.

### **4.1.2 Data** *Selection*

Syarif Kasim Riau

e<sub>1</sub>s Tahap data *selection* merupakan tahap memilih atau menyeleksi atribut apa saja yang akan digunakan dan menghilangkan atribut yang tidak dibutuhkan pada proses klasifikasi dan prediksi. Data yang digunakan pada penelitian ini tidak memiliki *missing value*, namun ada atribut yang tidak dibutuhkan dalam proses klasifikasi dan prediksi yaitu atribut NP dan Mediasi. Atribut NP (Nomor Putusan) dihapus karena tidak memiliki pengaruh apapun terhadap proses klasifikasi maupun prediksi, sedangkan atribut Mediasi dihapus karena memiliki pengaruh yang terlalu besar terhadap proses prediksi. Atribut NP dan Mediasi tersebut dihapus secara manual dari data penelitian pada tahap data s*election* ini. Data hasil *selection* pada penelitian ini dapat dilihat pada Tabel 4.2.

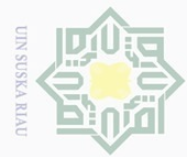

### **Tabel 4.2 Data Hasil** *Selection*

**4.1.3 Data** *Transformation*

1<sup>o</sup> Jenis

varif Kasim Riau

S

transformasi dari atribut-atribut tersebut :

untuk Cerai Gugat dan 0 untuk Cerai Talak.

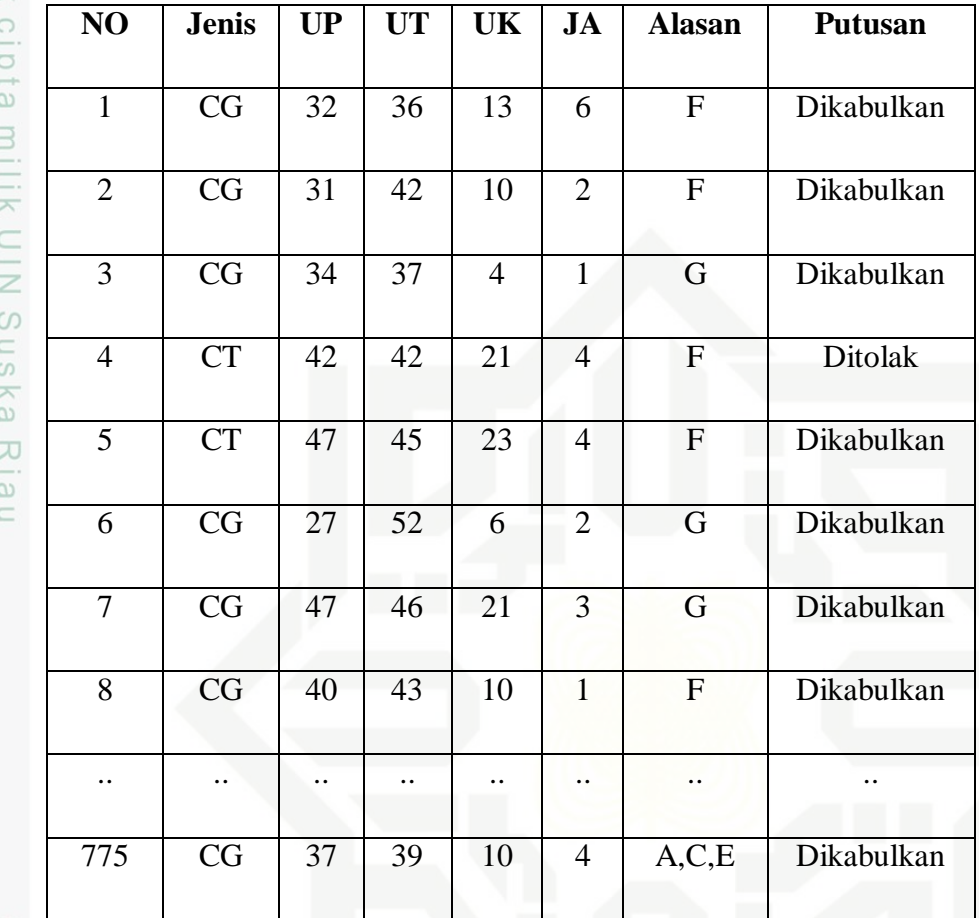

Pada tahap ini dilakukan transformasi data. Data yang masih berupa huruf

ditransformasikan ke dalam bentuk angka. Hal ini dikarenakan klasifikasi SVM

hanya dapat memproses data dalam bentuk angka/numerik. Berikut adalah

Atribut ini berisikan jenis perceraian yaitu Cerai Gugat (CG) atau Cerai Talak

(CT). Pada tahap data *transformation* nilai dari atribut ini diubah menjadi 1

 $\odot$ 

Hak Cipta Dilindungi Undang-Undang

Dilarang mengutip sebagian atau seluruh karya tulis ini tanpa mencantumkan dan menyebutkan sumber

 $\overline{\bigcirc}$  $\omega$ Pengutipan hanya untuk kepentingan pendidikan, penelitian, penulisan karya ilmiah, penyusunan laporan, penulisan kritik atau tinjauan suatu masalah

- Pengutipan tidak merugikan kepentingan yang wajar UIN Suska Riau
- Dilarang mengumumkan dan memperbanyak sebagian atau seluruh karya tulis ini dalam bentuk apapun tanpa izin UIN Suska Riau

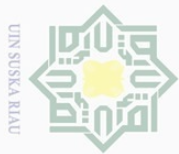

### $2^{\pm}_{\infty}$  Putusan

 $\odot$ 

Atribut ini berisikan jenis putusan perkara perceraian yaitu dikabulkan atau  $\circ$  $\bigcirc$ ditolak. Pada tahap data *transformation* nilai dari atribut ini diubah menjadi 1  $\overline{\omega}$ untuk putusan dikabulkan dan -1 untuk putusan ditolak.  $\exists$ 

3. Alasan

Atribut ini berisikan jenis alasan putusan perkaran perceraian. Dalam penelitian ini digunakan 8 jenis alasan perceraian yang telah dikodekan dalam  $\circ$ bentuk huruf yaitu A, B, C, D, E, F, G, dan H. Pada tahap *transformation* kode  $\subseteq$ cr. ka atribut ini diubah menjadi A=1, B=2, C=3, D=4, E=5, F=6, G=7 dan H=8.

刀 Data hasil *transformation* pada penelitian ini dapat dilihat pada Tabel 4.3.

### **Tabel 4.3 Data Hasil** *Transformation*

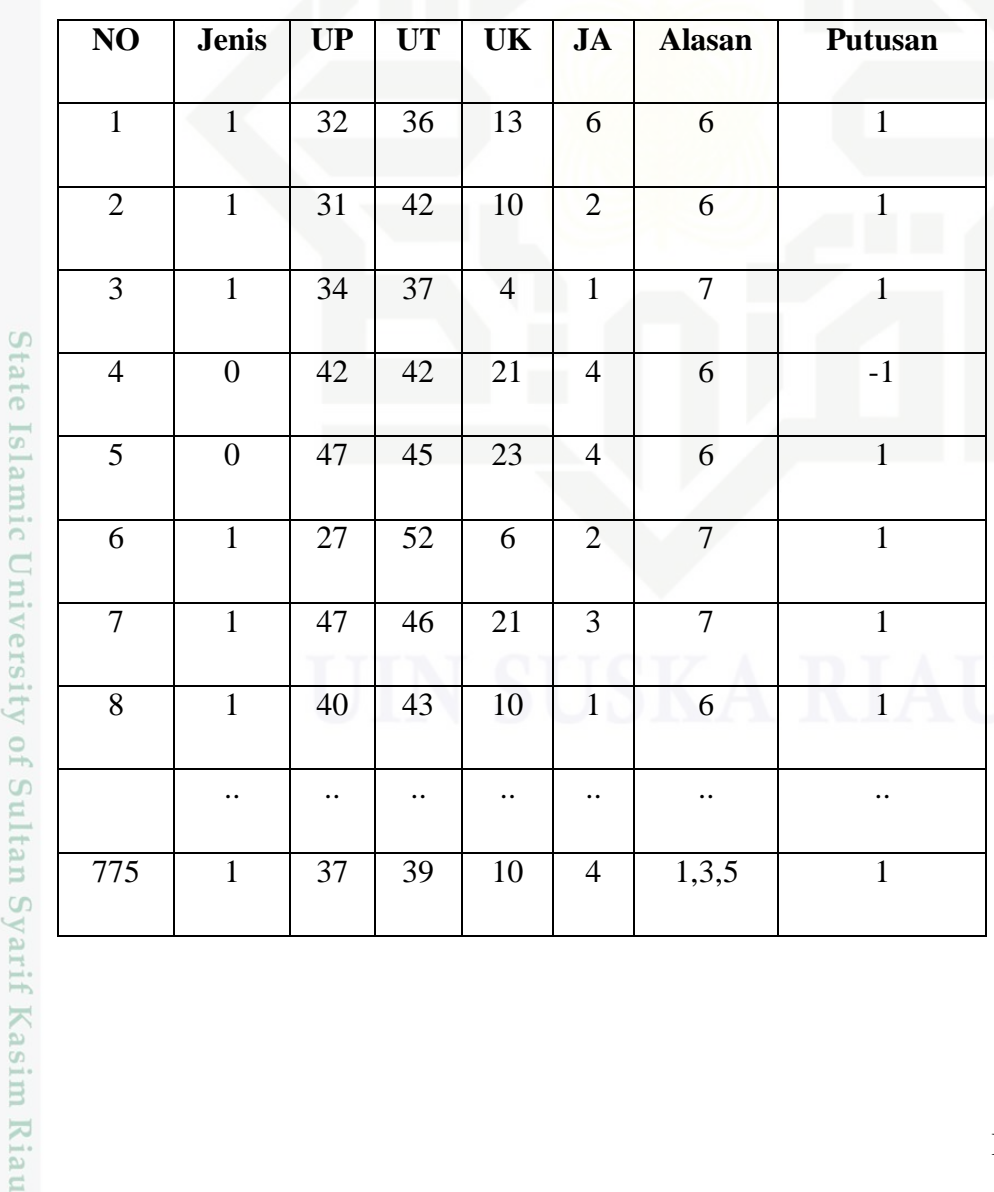

Dilarang mengutip sebagian atau seluruh karya tulis ini tanpa mencantumkan dan menyebutkan sumber

Hak Cipta Dilindungi Undang-Undang

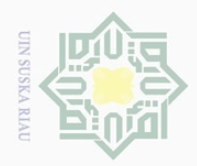

### **4.1.4 Klasifikasi Dengan** *Support Vector Machine*

 $\bigcirc$ Berdasarkan data dan atribut yang telah didapatkan pada proses sebelumnya, maka pada bagian ini akan dijelaskan bagaimana penggunaan metode *Support Vector Machine* dalam klasifikasi data tersebut. Untuk melakukan klasifikasi, diperlukan data latih sebagai data pembelajaran untuk menentukan label kelas pada data uji. Data latih yang digunakan adalah data latih yang telah melewati proses *selection* dan *transformation* yang terdapat pada Tabel 4.3

S Sedangkan data yang akan digunakan sebagai contoh data uji dalam ka penelitian dapat dilihat pada tabel 4.4 dibawah ini:

 $\omega$ **Tabel 4.4 Data Uji**

 $\odot$ 

Hak Cipta Dilindungi Undang-Undang

Dilarang mengutip sebagian atau seluruh karya tulis ini tanpa mencantumkan dan menyebutkan sumber

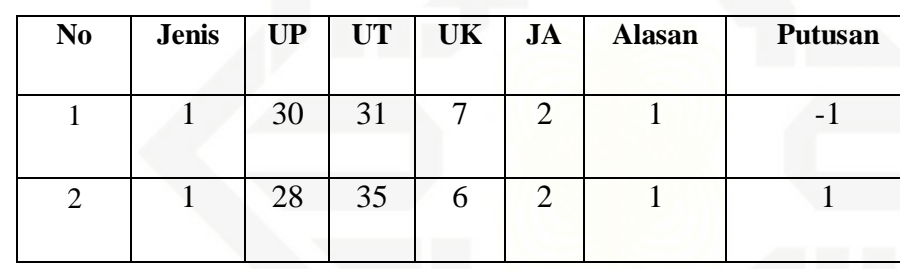

Tahap selanjutnya dilakukan proses klasifikasi dengan *Support Vector*  CO *Machine*. Berikut merupakan proses-proses dalam klasifikasi dengan *Support Vector Machine* :

### 1. Mencari *Hyperplane*

**AIL**  $\overline{f}$ 

mit

Kasim Riau

*Hyperplane* merupakan garis pemisah antar kelas 1 dan -1. Rumus *Hyperplane* adalah sebagai berikut :

### $W.X + b = 0$

 $\overline{a}$ Pertama kita akan mengambil sampel data latih secara acak yang telah dilakukan proses *transformation*. Data latih yang digunakan dalam mencari *Hyperplane* adalah sebagai berikut.

Pengutipan hanya untuk kepentingan pendidikan, penelitian, penulisan karya ilmiah, penyusunan laporan, penulisan kritik atau tinjauan suatu masalah

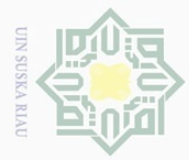

 $\odot$ 

Hak Cipta Dilindungi Undang-Undang

### **Tabel 4.5 Data Latih Mencari Hyperplane**

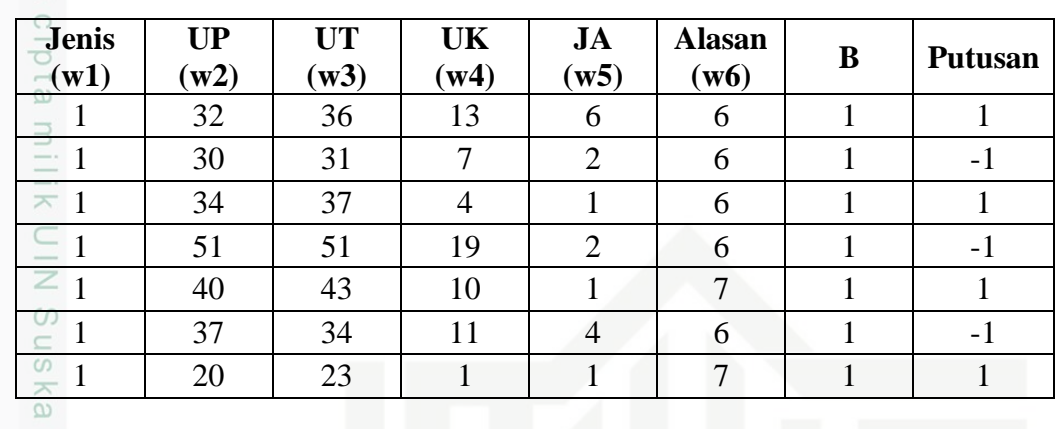

 $\overline{\sim}$ Kemudian, nilai kolom putusan akan dikalikan dengan nilai putusan yang  $\overline{\omega}$ lainnya, sehingga akan didapat tabel baru sebagai berikut.

### **Tabel 4.6 Tabel Hasil kali dengan Nilai Putusan**

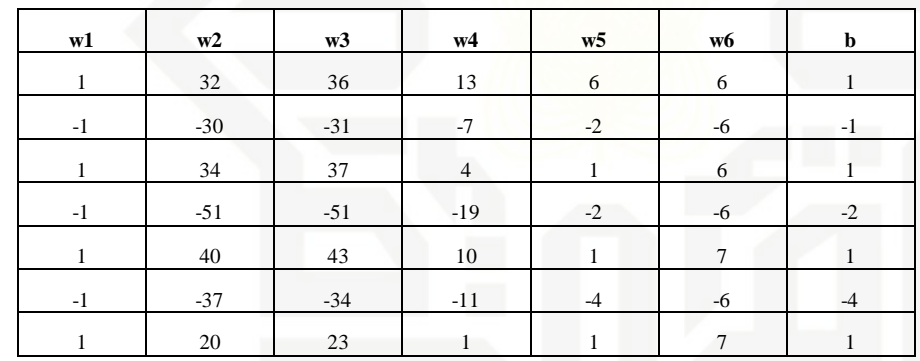

**State Islami** Setelah itu, untuk mendapatkan nilai **w** dan **b**, nilai hasil kali yang didapatkan pada Tabel 4.6 akan diubah ke dalam bentuk invers matrik. Berikut hasil perhitungan invers matrik dari Tabel 4.7.

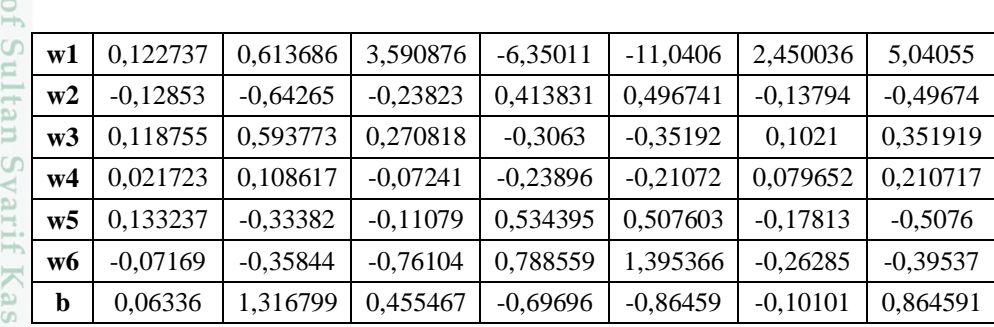

### **Tabel 4.7 Hasil Perhitungan Invers Matrik**

im Riau

Dilarang mengutip sebagian atau seluruh karya tulis ini tanpa mencantumkan dan menyebutkan sumber  $\overline{\bigcirc}$  $\omega$ . Pengutipan hanya untuk kepentingan pendidikan, penelitian, penulisan karya ilmiah, penyusunan laporan, penulisan kritik atau tinjauan suatu masalah

Dilarang mengumumkan dan memperbanyak sebagian atau seluruh karya tulis ini dalam bentuk apapun tanpa izin UIN Suska Riau Pengutipan tidak merugikan kepentingan yang wajar UIN Suska Riau

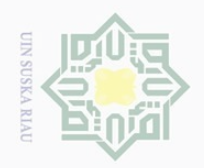

Hak Cipta Dilindungi Unda

 $\frac{1}{2}$ Setelah di dapatkan hasil perhitungan invers matrik, langkah selanjutnya adalah menjumlahkan nilai matriks tersebut untuk mendapatkan setiap nilai **W (W1 – W6)** dan **B.**

**Tabel 4.8 Hasil Penjumlahan Nilai Invers Matrik**

|                      | <b>Nilai</b> |            |            |            |            |            | Jumlah     |            |
|----------------------|--------------|------------|------------|------------|------------|------------|------------|------------|
| $\mathbf{\hat{w}}$ 1 | 0,122737     | 0,613686   | 3,590876   | $-6,35011$ | $-11,0406$ | 2,450036   | 5,04055    | $-5,57277$ |
| $\mathbf{w}$ 2       | $-0,12853$   | $-0,64265$ | $-0,23823$ | 0,413831   | 0,496741   | $-0,13794$ | $-0,49674$ | $-0,73353$ |
| w3                   | 0,118755     | 0,593773   | 0,270818   | $-0,3063$  | $-0,35192$ | 0,1021     | 0,351919   | 0,779146   |
| w4                   | 0.021723     | 0,108617   | $-0.07241$ | $-0,23896$ | $-0,21072$ | 0,079652   | 0,210717   | $-0,10138$ |
| W <sub>5</sub>       | 0,133237     | $-0,33382$ | $-0,11079$ | 0,534395   | 0,507603   | $-0,17813$ | $-0.5076$  | 0,044895   |
| w6                   | $-0.07169$   | $-0,35844$ | $-0,76104$ | 0,788559   | 1,395366   | $-0,26285$ | $-0,39537$ | $-0,33454$ |
| B                    | 0,06336      | 1,316799   | 0,455467   | $-0.69696$ | $-0,86459$ | $-0,10101$ | 0,864591   | 1,037654   |

Jadi, rumus *Hyperplane* yang didapat adalah **-5,57\*X1 - 0,73\*X2 + 0,78\*X3 – 0,10\*X4 + 0,04\*X5 – 0,03\*X6 + 1,03 = 0**

### 2. Penentuan Kelas

Riau

Setelah mendapatkan *Hyperplane*, maka kita dapat menentukan kelas akhir dari hasil prediksi dengan memasukkan nilai data uji ke dalam rumus *Hyperplane*.

Data Uji ke-1 -5,57\*X1 - 0,73\*X2 + 0,78\*X3 – 0,10\*X4 + 0,04\*X5 – 0,03\*X6 + 1,03 = 0 = -5,57\*1 - 0,73\*30 + 0,78\*31 - 0,10\*7 + 0,04\*2 – 0,03\*1 + 1,03 = -2,6727 (masuk ke kelas -1) Data Uji ke-2 -5,57\*X1 - 0,73\*X2 + 0,78\*X3 – 0,10\*X4 + 0,04\*X5 – 0,03\*X6 + 1,03 = 0 = -5,57\*1 - 0,73\*28 + 0,78\*35 - 0,10\*6 + 0,04\*2 – 0,03\*1 + 1,03 = 2,01231 (masuk ke kelas 1)

Pengutipan hanya untuk kepentingan pendidikan, penelitian, penulisan karya ilmiah, penyusunan laporan, penulisan kritik atau tinjauan suatu masalah

Dilarang mengutip sebagian atau seluruh karya tulis ini tanpa mencantumkan dan menyebutkan sumber

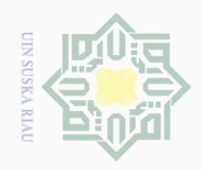

 $\odot$ 

Hak Cipta Dilindungi Undang-Undang

Dilarang mengutip sebagian atau seluruh karya tulis ini tanpa mencantumkan dan menyebutkan sumber

 $\sim$ 

### **Tabel 4.9 Hasil Penetuan Kelas Data Uji**

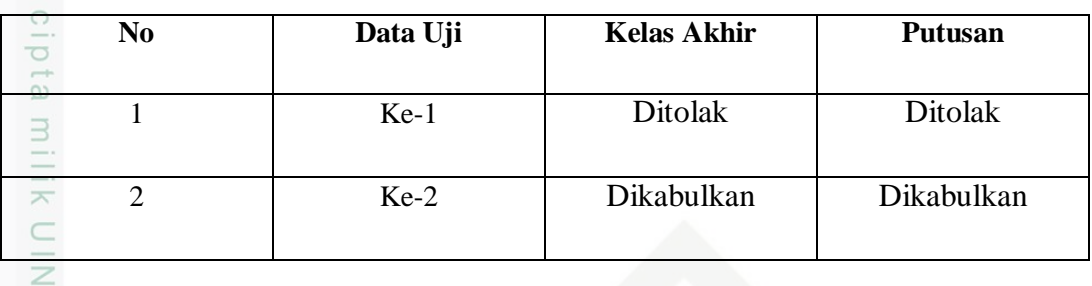

Tabel 4.9 menunjukkan bahwa kelas akhir hasil prediksi menggunakan metode *Support Vector Machine* sama dengan kelas atau putusan pada data uji ke-1 dan ke-2.

### $\omega$ **4.2 Analisa Fungsional Sistem**

Analisa fungsional sistem akan menjelaskan mengenai perancangan sistem yang dibangun menggunakan *Flowchart, Context Diagram*, *Data Flow Diagram* (DFD), dan *Entity Relation Diagram* (ERD).

### **4.2.1** *Flowchart*

State Islamic University of Sultan Syarif Kasim Riau

*Flowchart* sistem prediksi ini dapat dilihat pada Gambar 4.1.

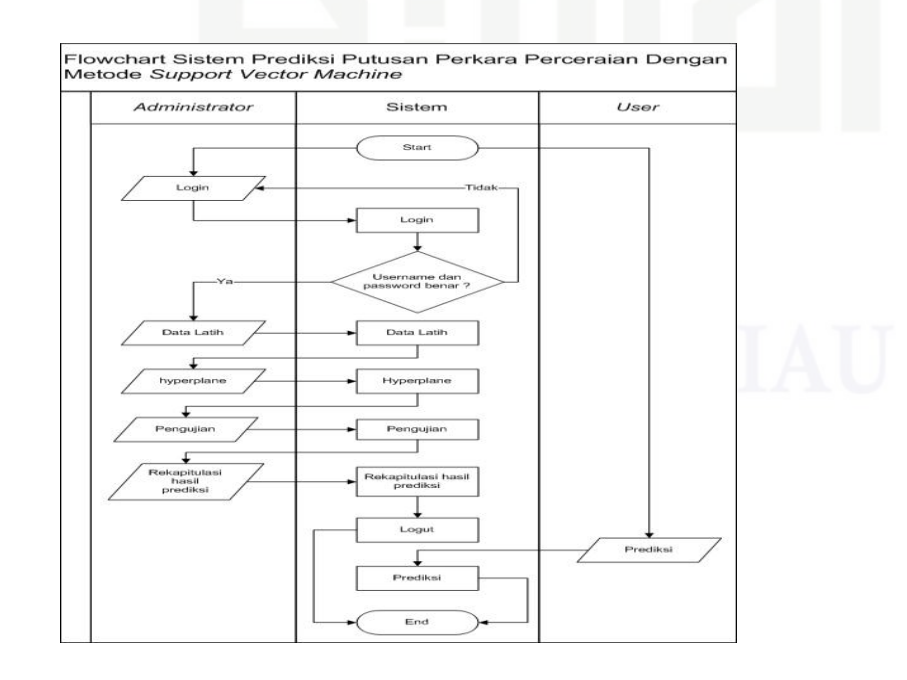

**Gambar 4.1** *Flowchart*

Pengutipan hanya untuk kepentingan pendidikan, penelitian, penulisan karya ilmiah, penyusunan laporan, penulisan kritik atau tinjauan suatu masalah

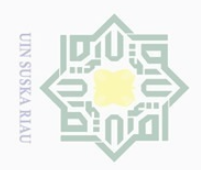

 $\circ$ 

Ē

Riau

Hak Cipta Dilindungi Undang-Undang

Dilarang mengutip

sebagian atau seluruh karya tulis ini tanpa mencantumkan dan menyebutkan sumbei

 $\pm$ *Flowchart* pada gambar 4.1 berisikan dua aktor utama yaitu Administrator  $\omega$ dan *User*. Administrator diharuskan *login* terlebih dahulu sebelum dapat masuk ke sistem dan mengelola data latih, pengujian dan rekapitulasi hasil prediksi. *User*  berperan sebagai pengguna sistem yang melakukan prediksi terhadap putusan perkara perceraiannya.

### **4.2.2** *Context Diagram*

 $\sum_{i=1}^{n}$ *Context Diagram* menggambarkan aliran fungsional dalam sebuah proses pada sistem. *Context Diagram* akan dijelaskan pada Gambar 4.2.

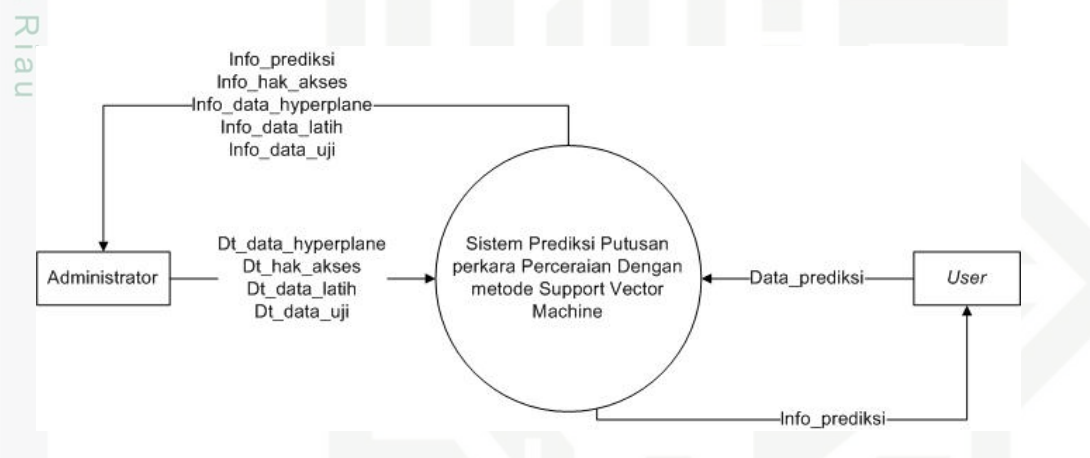

### **Gambar 4.2** *Context Diagram*

**State** Entitas yang berinteraksi dengan sistem berdasarkan *Context Diagram*  adalah *Administrator* dan *User.* Aministrator berperan sebagai pengelola sistem yang dapat mengelola data latih, data hasil, data hyperplane, prediksi dan melakukan pengujian terhadap sistem. Sedangkan *user* berperan sebagai pengguna yang akan melakukan prediksi terhadap putusan perkara perceraian.

### **4.2.3** *Data Flow Diagram* **(DFD) Level 1**

*Data Flow Diagram* (DFD) sering digunakan untuk menggambarkan suatu sistem yang telah ada atau sistem baru yang akan dikembangkan secara logika tanpa mempertimbangkan lingkungan fisik dimana data tersebut mengalir, atau lingkungan fisik dimana data tersebut tersimpan. DFD Level 1untuk sistem pada penelitian ini dapat dilihat pada Gambar 4.3.

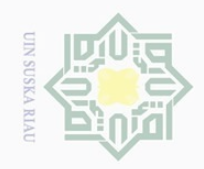

Hak Cipta Dilindungi Undang-Undang

Dilarang mengutip sebagian atau seluruh karya tulis ini tanpa mencantumkan dan menyebutkan sumber

- $\omega$ Pengutipan hanya untuk kepentingan pendidikan, penelitian, penulisan karya ilmiah, penyusunan laporan, penulisan kritik atau tinjauan suatu masalah
- $\overline{\cup}$ Pengutipan tidak merugikan kepentingan yang wajar UIN Suska Riau

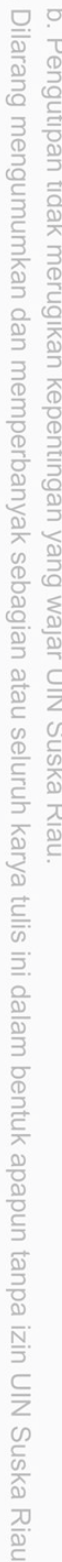

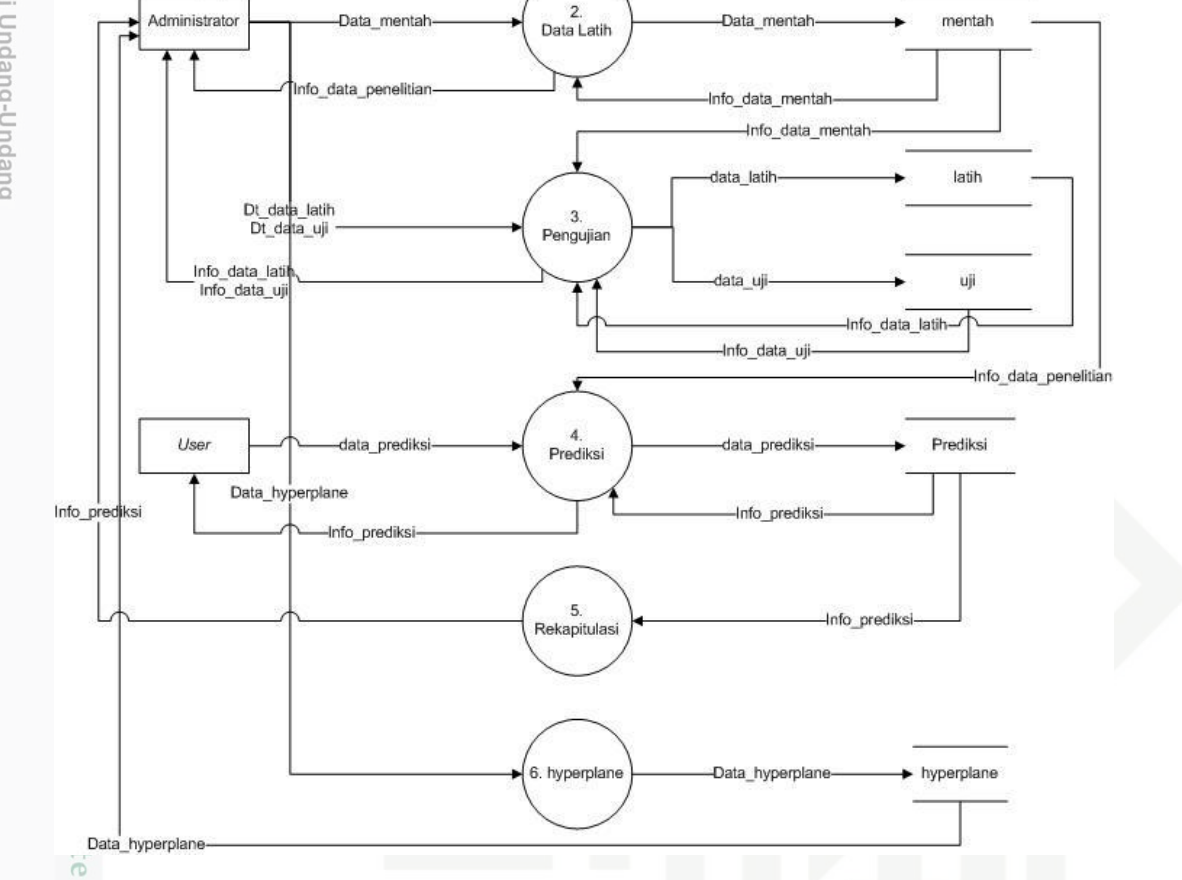

1.<br>Hak\_akses

7

Dt hak akse

Info\_hak\_aks

User

-Dt hak akses

Info\_hak\_akse

**Gambar 4.3** *Data Flow Diagram* **(Level 1)**

Islami Pada Gambar 4.3 terdapat 5 proses utama yaitu hak akses, data latih, pengujian, prediksi dan rekapitulasi. Proses pengujian menghasilkan 2 data *store* sekaligus dalam satu waktu. Proses ini merupakan proses pembagian data penelitan menjadi data latih dan data uji sesuai persentase yang dipilih. Proses pada DFD selengkapnya dapat dilihat pada Tabel 4.10.

### **Tabel 4.10 Proses** *Data Flow Diagram*

isim Riau

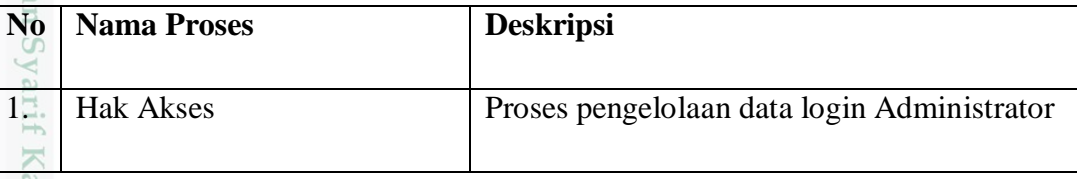

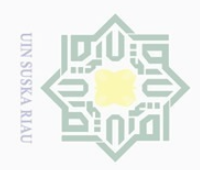

Hak Cipta Dilindungi Undang-Undang

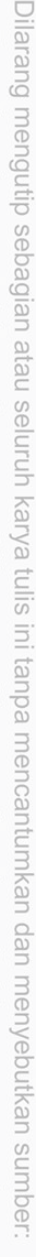

a. Pengutipan hanya untuk kepentingan pendidikan, penelitian, penulisan karya ilmiah, penyusunan laporan, penulisan kritik atau tinjauan suatu masalah.  $\frac{1}{2}$  $\frac{1}{100}$   $\frac{1}{100}$ ing Rial

b. Pengutipan

 $\cdots$   $\alpha$ 

ne family

 $\tilde{\zeta}$ 

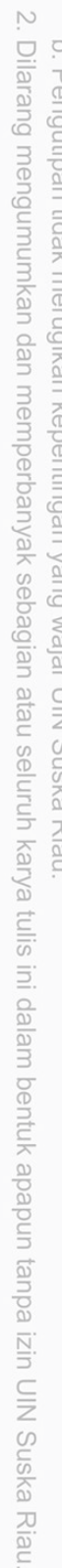

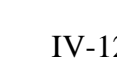

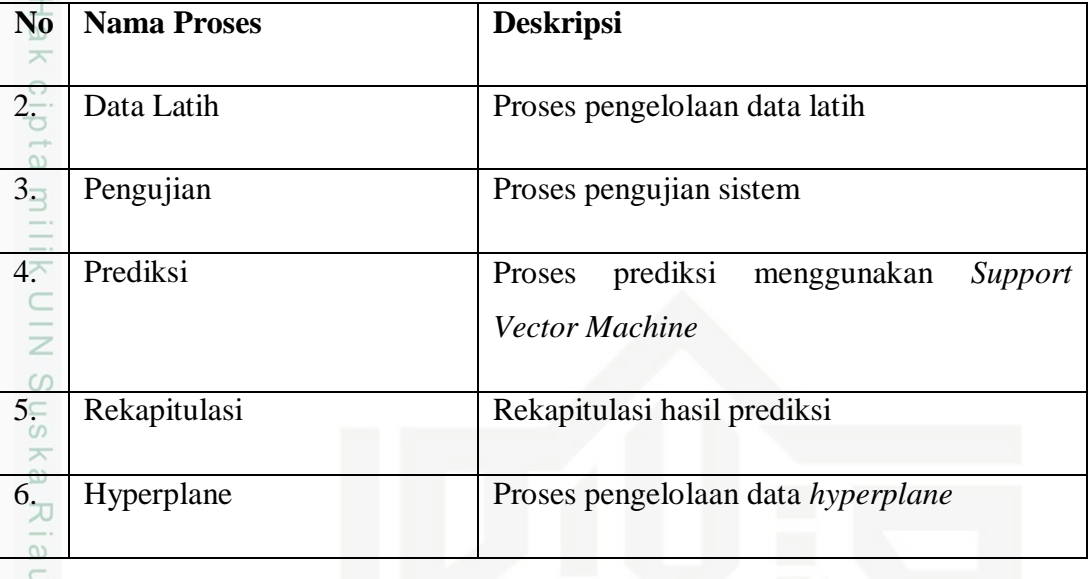

Gambar 4.2 juga memiliki beberapa aliran data yang selengkapnya dijelaskan pada Tabel 4.11.

### **Tabel 4.11 Aliran Data**

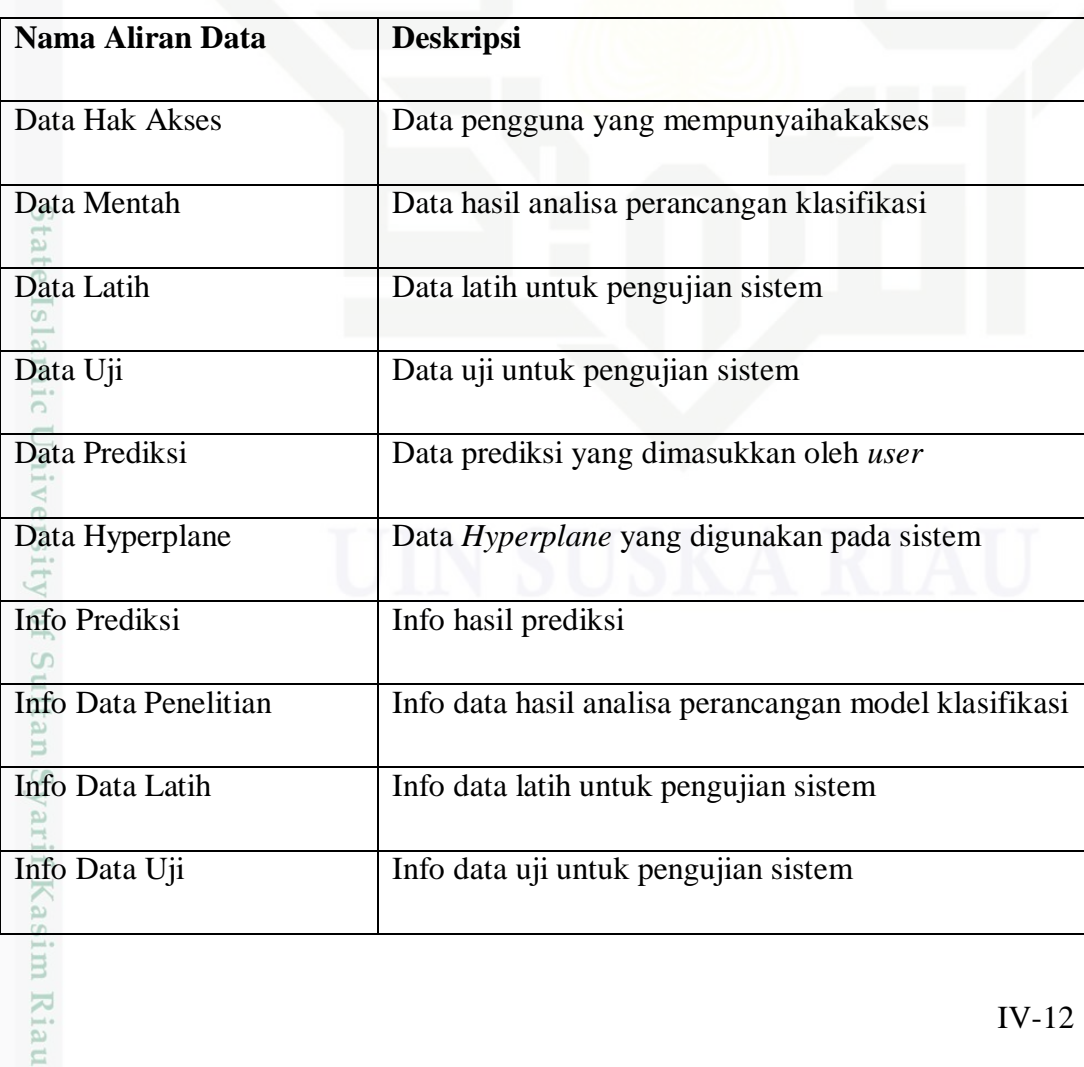

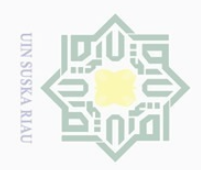

Hak Cipta Dilindungi Undang-Undang

Dilarang mengutip

sebagian atau seluruh karya tulis ini tanpa mencantumkan dan menyebutkan sumber

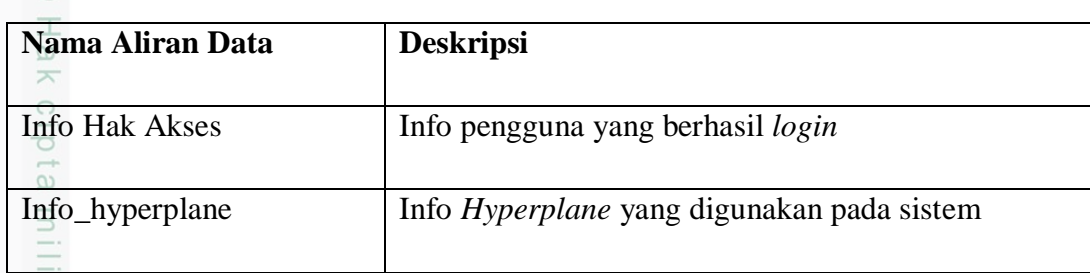

### **4.2.4** *Entity Relationship Diagram* **(ERD)**

 $\circlearrowright$ *Entity Relationship Diagram* atau Diagram Hubungan Entitas  $\subseteq$ mendeskripsikan hubungan antara penyimpanan dalam sebuah sistem. ERD pada penelitian ini dapat dilihat pada Gambar 4.4.

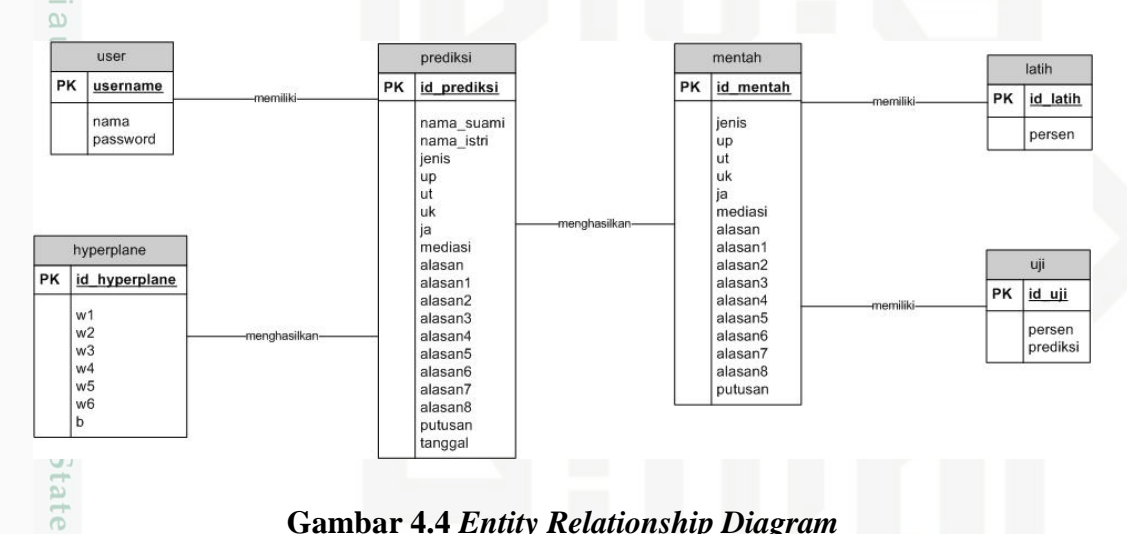

### **Gambar 4.4** *Entity Relationship Diagram*

### **4.3 Perancangan Tabel** *Database*

 $\subset$ Perancangan tabel *database* dapat dilakukan dengan menggunakan analisa dari ERD sebagai rujukan atau bahan acuan. Berikut adalah perancangan tabel *database* pada penelitian ini.

### **4.3.1 Tabel** *User*

Nama : *user*

E

**Riau** 

Deskripsi isi : Berisi data *user* yang berhak mengakses sistem

*Primary key* : *username*

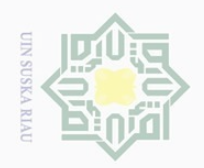

 $\overline{\omega}$ 

 $\odot$ 

Hak Cipta Dilindungi Undang-Undang

Dilarang mengutip sebagian atau seluruh karya tulis ini tanpa mencantumkan dan menyebutkan sumber

Ņ.

Penjelasan struktur tabel *user* dapat dilihat selengkapnya pada Tabel 4.12.

### **Tabel 4.12 Struktur Tabel user**

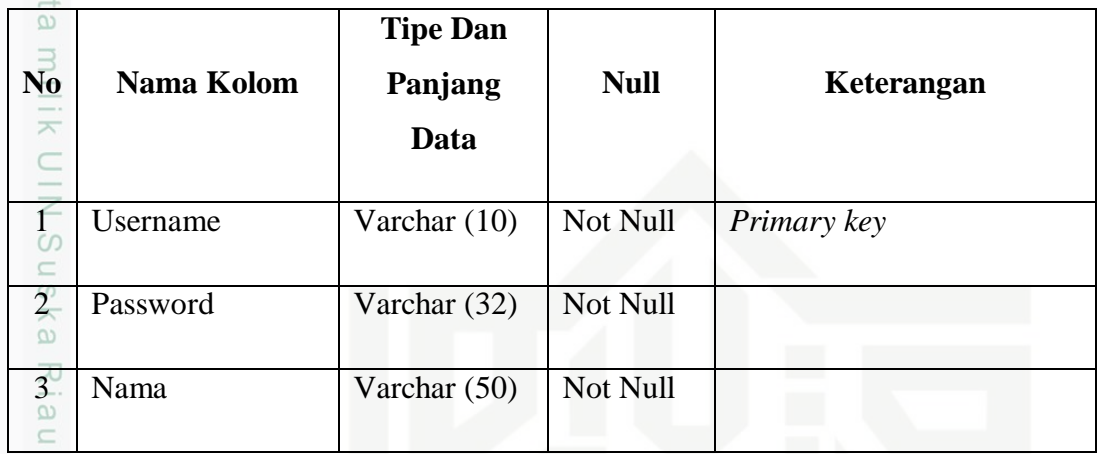

### **4.3.2 Tabel Mentah**

Nama : mentah

Deskripsi isi : Berisi data hasil analisa perancangan klasifikasi yang digunakan sebagai pembelajaran pada proses prediksi

*Primary key* : *id\_mentah*

(asim Riau

Penjelasan struktur tabel mentah dapat dilihat selengkapnya pada Tabel 4.13.

**Tabel 4.13 Struktur Tabel Mentah**

| N <sub>0</sub><br>rsity | Nama Kolom | <b>Tipe Dan</b><br>Panjang<br>Data | <b>Null</b> | Keterangan  |
|-------------------------|------------|------------------------------------|-------------|-------------|
|                         | id_mentah  | Int $(11)$                         | Not Null    | Primary key |
| $\frac{2}{2}$<br>S      | Jenis      | Varchar $(2)$                      | Not Null    |             |
| $\frac{3}{111}$         | Up         | Varchar $(3)$                      | Not Null    |             |

. Pengutipan hanya untuk kepentingan pendidikan, penelitian, penulisan karya ilmiah, penyusunan laporan, penulisan kritik atau tinjauan suatu masalah

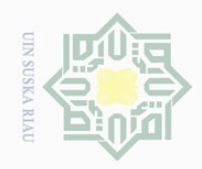

Hak Cipta Dilindungi Undang-Undang

**No Nama Kolom**

 $\odot$ 

 $\omega$ 

 $\bigcirc$  $\overline{6}$ 

 $\omega$ 

天

 $\overline{5}$ 

im Riau

**Tipe Dan** 

**Panjang** 

**Null Keterangan**

**Data**

4 Ut Varchar (3) Not Null

5 | uk | Varchar (2) | Not Null

6 Ja Varchar (2) Not Null

7 Mediasi Varchar (2) Not Null

8 Alasan Varchar (11) Not Null

9 alasan1 Varchar (2) Not Null

10 alasan2 Varchar (2) Not Null

11 alasan3 Varchar (2) Not Null

12 alasan4 Varchar (2) Not Null

13 | alasan5 | Varchar (2) | Not Null

14 alasan6 Varchar (2) Not Null

15 alasan7 Varchar (2) Not Null

Dilarang mengutip sebagian atau seluruh karya tulis ini tanpa mencantumkan dan menyebutkan sumber:

 $\overline{\omega}$ . Pengutipan hanya untuk kepentingan pendidikan, penelitian, penulisan karya ilmiah, penyusunan laporan, penulisan kritik atau tinjauan suatu masalah.

Ņ b. Pengutipan tidak merugikan kepentingan yang wajar UIN Suska Riau

Dilarang mengumumkan dan memperbanyak sebagian atau seluruh karya tulis ini dalam bentuk apapun tanpa izin UIN Suska Riau

# 16 alasan8 Varchar (2) Not Null 17 Putusan Varchar (2) Not Null **4.3.3 Tabel Latih** Nama : latih Deskripsi isi : Berisi data latih untuk pengujian sistem

*Primary key* : *id\_latih*

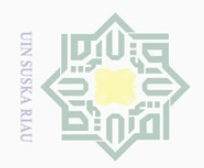

Hak Cipta Dilindungi Undang-Undang . Dilarang mengutip sebagian atau seluruh karya tulis ini tanpa mencantumkan dan menyebutkan sumber  $\overline{\omega}$ . Pengutipan hanya untuk kepentingan pendidikan, penelitian, penulisan karya ilmiah, penyusunan laporan, penulisan kritik atau tinjauan suatu masalah.

Penjelasan struktur tabel latih dapat dilihat selengkapnya pada Tabel 4.14.

### **Tabel 4.14 Struktur Tabel Latih**

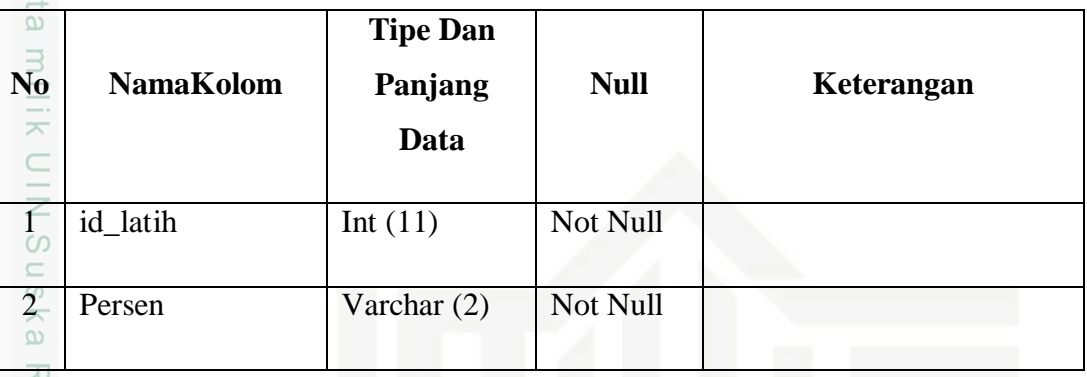

### **4.3.4 Tabel Uji**

Nama : uji

tan Syarif Kasim Riau

Deskripsi isi : Berisi data uji untuk pengujian sistem

*Primary key* : *id\_uji*

Penjelasan struktur tabel uji dapat dilihat selengkapnya pada Tabel 4.15.

### **Tabel 4.15 Struktur Tabel Uji**

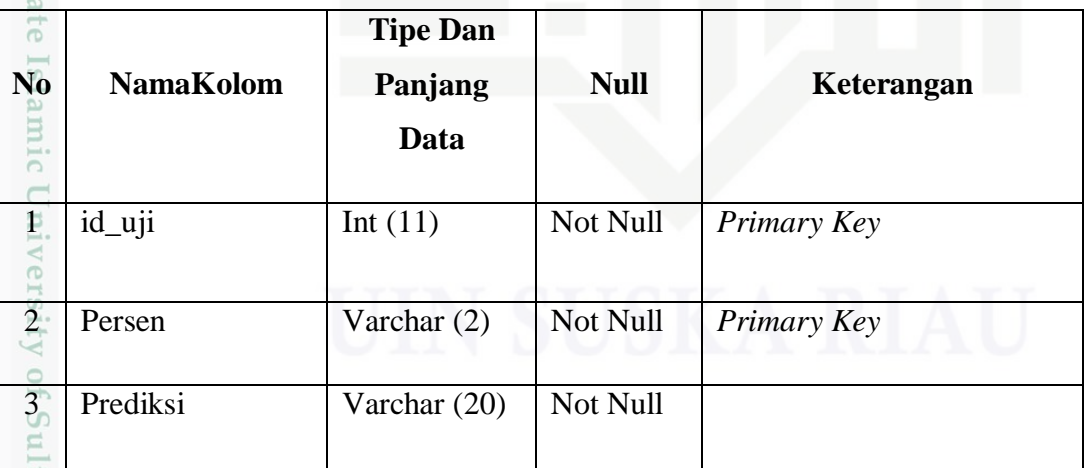

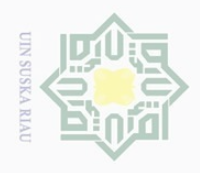

# 2. Dilarang mengumumkan dan memperbanyak sebagian atau seluruh karya tulis ini dalam bentuk apapun tanpa izin UIN Suska Riau a. Pengutipan hanya untuk kepentingan pendidikan, penelitian, penulisan karya ilmiah, penyusunan laporan, penulisan kritik atau tinjauan suatu masalah b. Pengutipan tidak merugikan kepentingan yang wajar UIN Suska Riau

. Dilarang mengutip sebagian atau seluruh karya tulis ini tanpa mencantumkan dan menyebutkan sumber:

asim Riau

### **4.3.5 Tabel Prediksi**

 $\odot$ 

Hak Cipta Dilindungi Undang-Undang

Nama : prediksi

Deskripsi isi : Berisi data hasil prediksi yang dilakukan oleh *user*

*Primary key* : *id\_prediksi*

Penjelasan struktur tabel prediksi dapat dilihat selengkapnya pada Tabel 4.16.

### **Tabel 4.16 Struktur Tabel Prediksi**

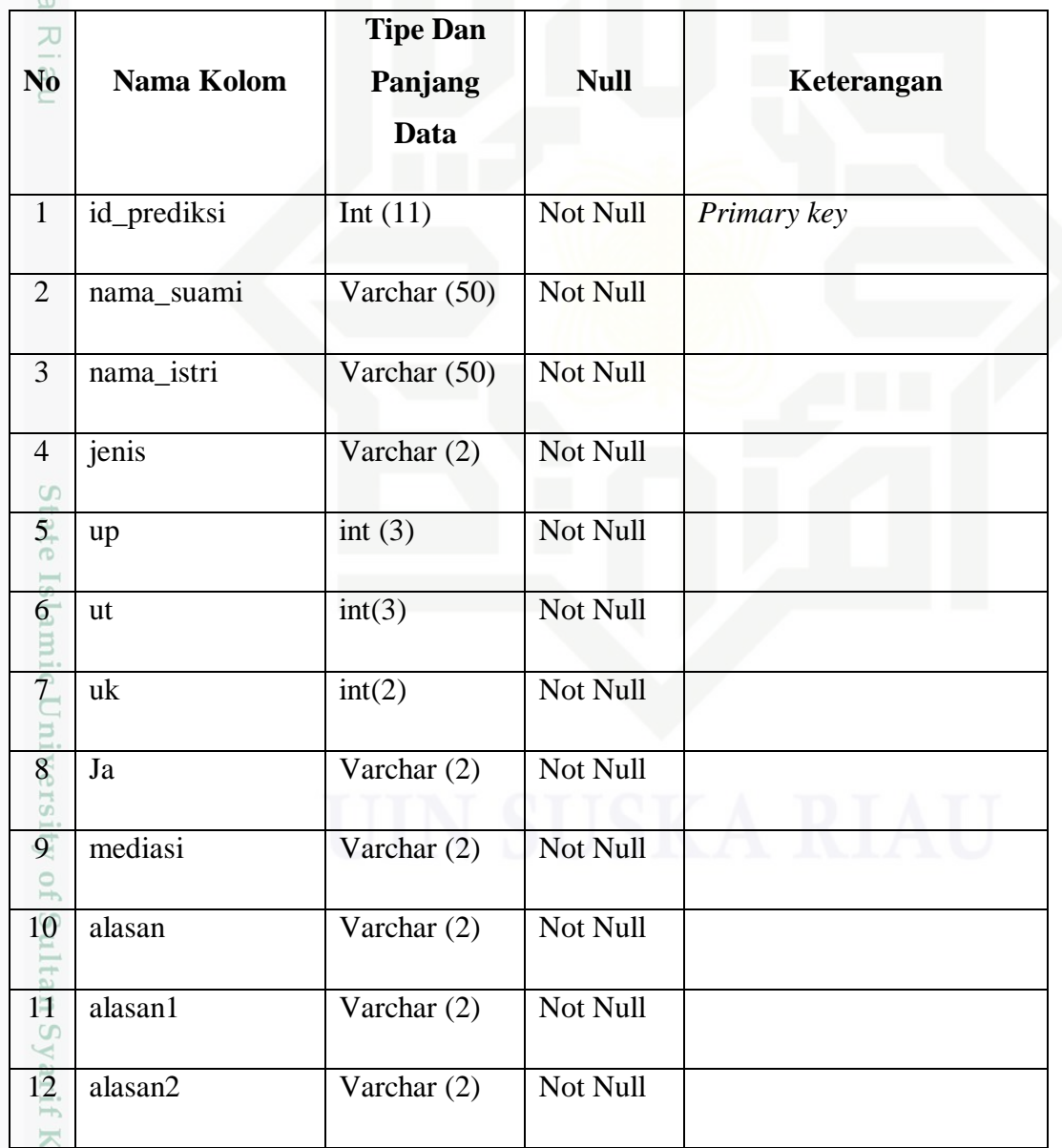

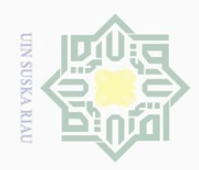

Hak Cipta Dilindungi Undang-Undang

 $\odot$ 

. Dilarang mengutip sebagian atau seluruh karya tulis ini tanpa mencantumkan dan menyebutkan sumber:

- a. Pengutipan hanya untuk kepentingan pendidikan, penelitian, penulisan karya ilmiah, penyusunan laporan, penulisan kritik atau tinjauan suatu masalah.
- 2. Dilarang b. Pengutipan tidak IRIN Suska Rial

 $\ddot{\phantom{0}}$ 

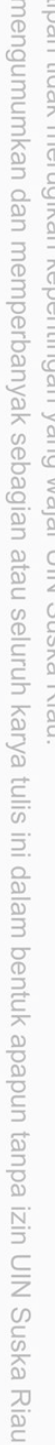

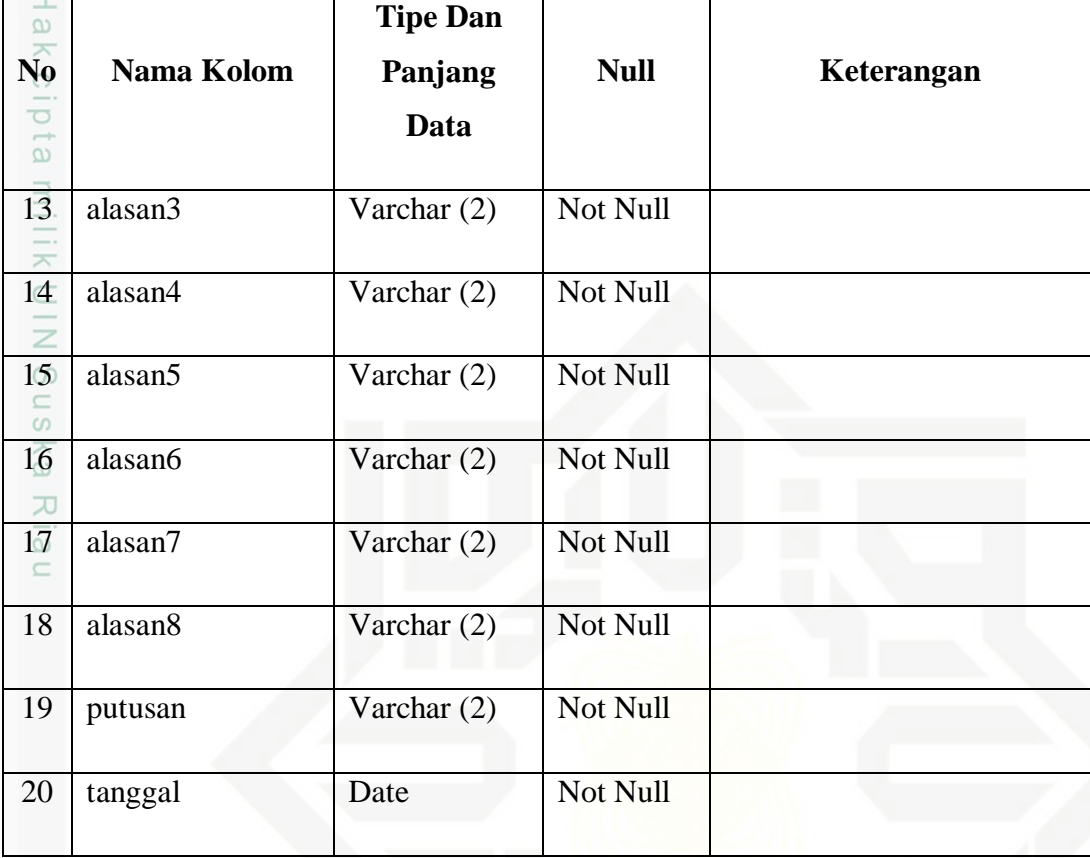

### **4.3.6 Tabel** *Hyperplane*

Nama : *hyperplane*

Deskripsi isi : Berisi data *hyperplane* yang digunakan pada sistem

*Primary key* : *id\_hyperplane*

Penjelasan struktur tabel *hyperplane* dapat dilihat selengkapnya pada Tabel 4.17.

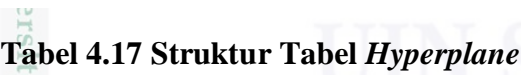

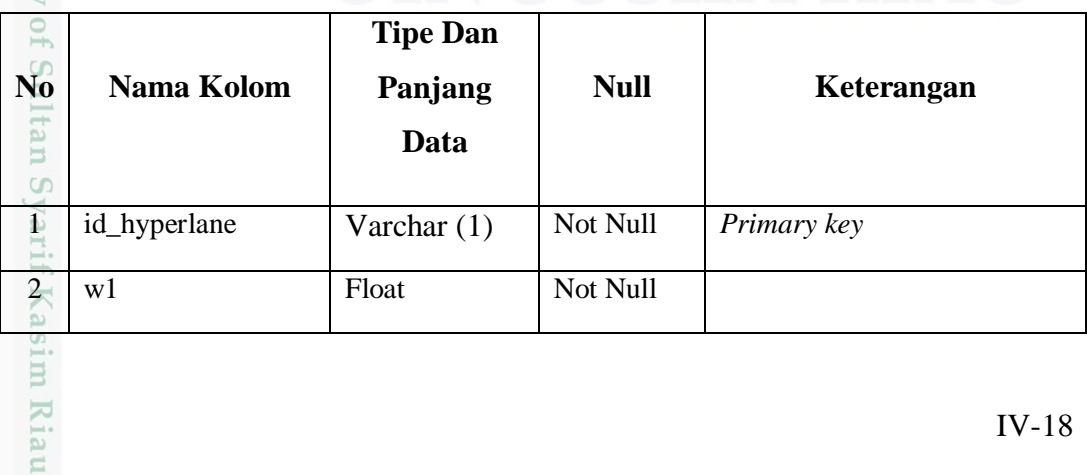

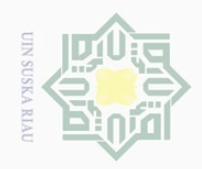

Hak Cipta Dilindungi Undang-Undang

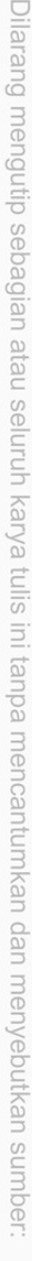

 $\omega$  $\sigma$ Pengutipan tidak merugikan kepentingan yang wajar UIN Suska Riau Pengutipan hanya untuk kepentingan pendidikan, penelitian, penulisan karya ilmiah, penyusunan laporan, penulisan kritik atau tinjauan suatu masalah

E

Riau

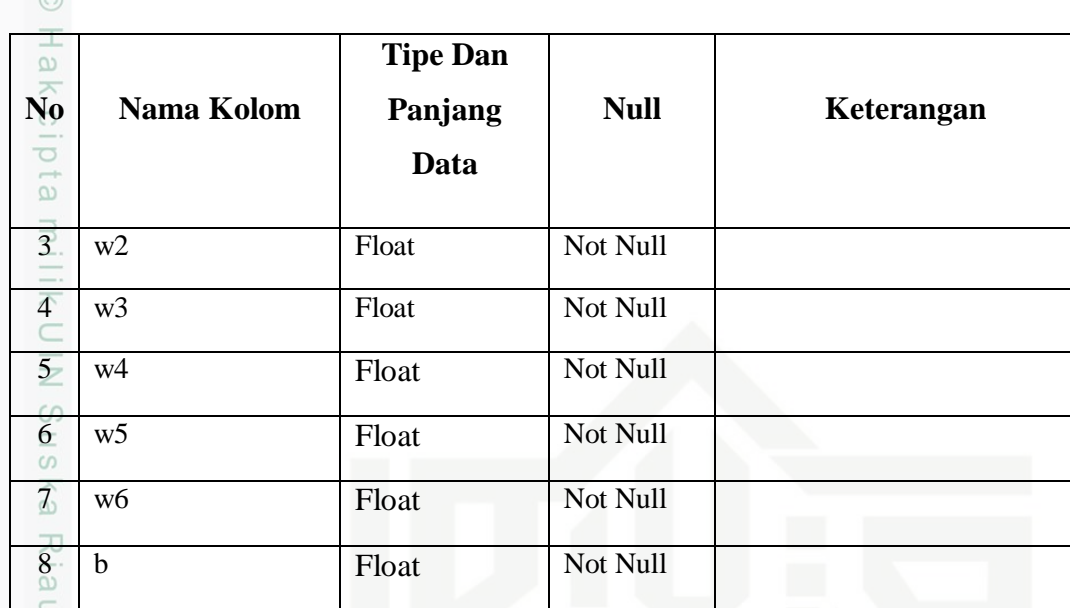

### **4.4 Perancangan Struktur Menu**

Struktur menu dari Sistem Prediksi Putusan Perkara Perceraian Dengan Metode *Support Vector Machine* dapat dilihat pada Gambar 4.5

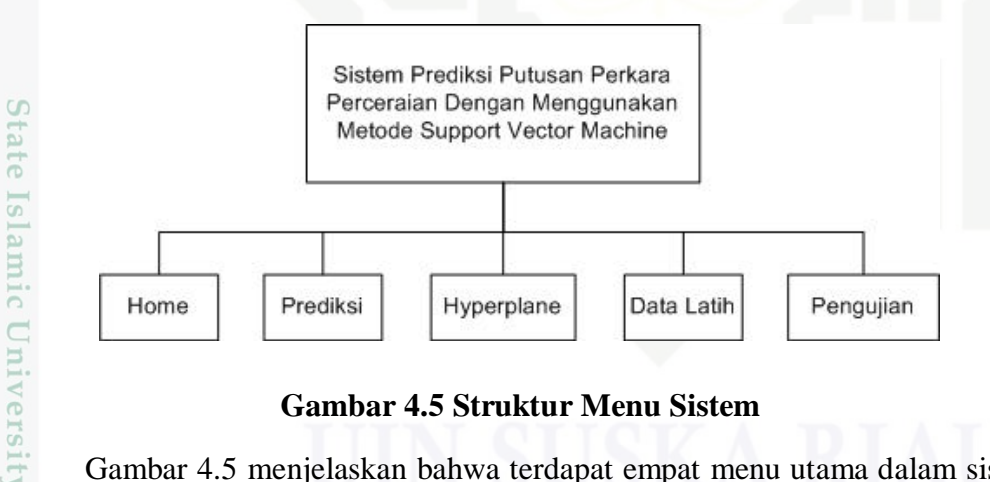

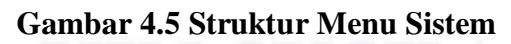

Gambar 4.5 menjelaskan bahwa terdapat empat menu utama dalam sistem yang akan dibangun di penelitian ini. Menu *Home* merupakan halaman utama ketika sistem pertama kali dibuka dan dapat diakses oleh Administrator dan *User*. Menu Data Latih hanya dapat diakses oleh Administrator dan berisikan data-data latih yang digunakan pada penelitian ini. Menu Pengujian merupakan menu yang hanya bisa diakses oleh Administrator dan berfungsi untuk menguji tingkat akurasi dari prediksi sistem. Menu Prediksi merupakan menu yang dapat diakses

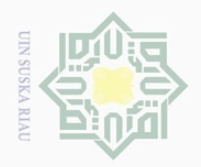

Hak Cipta Dilindungi Undang-Undang

 $\sim$ Dilarang mengumumkan dan memperbanyak sebagian atau seluruh karya tulis ini dalam bentuk apapun tanpa izin UIN Suska Riau  $\overline{\omega}$  $\overline{\cup}$ Pengutipan hanya untuk kepentingan pendidikan, penelitian, penulisan karya ilmiah, penyusunan laporan, penulisan kritik atau tinjauan suatu masalah Pengutipan tidak merugikan kepentingan yang wajar UIN Suska Riau

. Dilarang mengutip sebagian atau seluruh karya tulis ini tanpa mencantumkan dan menyebutkan sumber **4.5.1 Perancangan Halaman** *Home*

Gambar 4.6

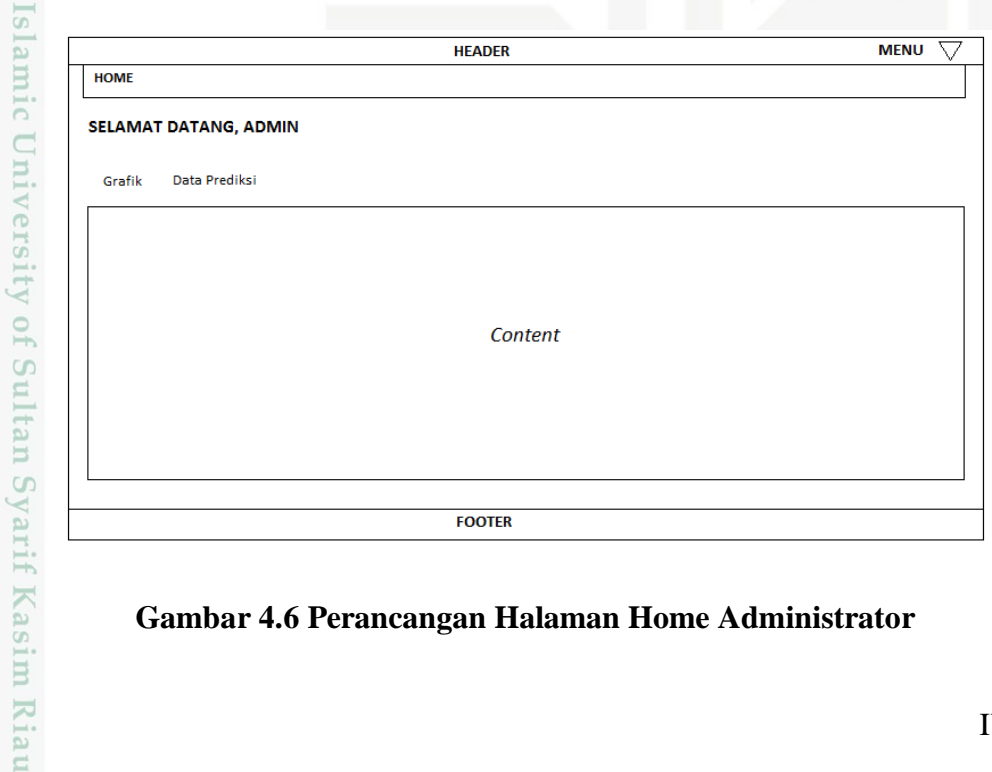

oleh *User* yang akan memprediksi putusan perkara perceraiannya. Sedangkan

menu Hyperplane merupakan menu yang hanya dapat diakses oleh Administrator

Perancangan Antarmuka (*Interface*) merupakan bagian yang paling

Halaman *home* adalah halaman pertama yang muncul ketika

pengguna/*user* mengakses sistem. Isi dari halaman *home* ini berbeda sesuai level

*user* yang mengaksesnya. Secara umum, isi dari halaman home ini adalah

penjelasan tentang menu-menu yang dapat diakses pengguna dan beberapa

statistik. Perancangan halaman *home* untuk Administrato rdapat dilihat pada

penting dalam merancang sistem. Dalam merancang antarmuka harus memenuhi

tiga persyaratan yaitu sebuah antarmuka harus sederhana, harus lengkap, dan

harus memiliki kinerja yang cepat. Hal ini bertujuan agar sistem lebih mudah

digunakan dan penyampaian informasi yang ditampilkan oleh sistem dapat lebih

yang menampilkan data *hyperplane* yang digunakan pada sistem.

**4.5 Perancangan Antarmuka (***Interface***)**

mudah dimengerti oleh *user*.

### **Gambar 4.6 Perancangan Halaman Home Administrator**

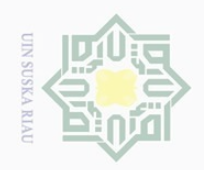

 $\overline{\smash{\bigcirc}}$ 

 $\mathbb N$ 

 $\odot$ 

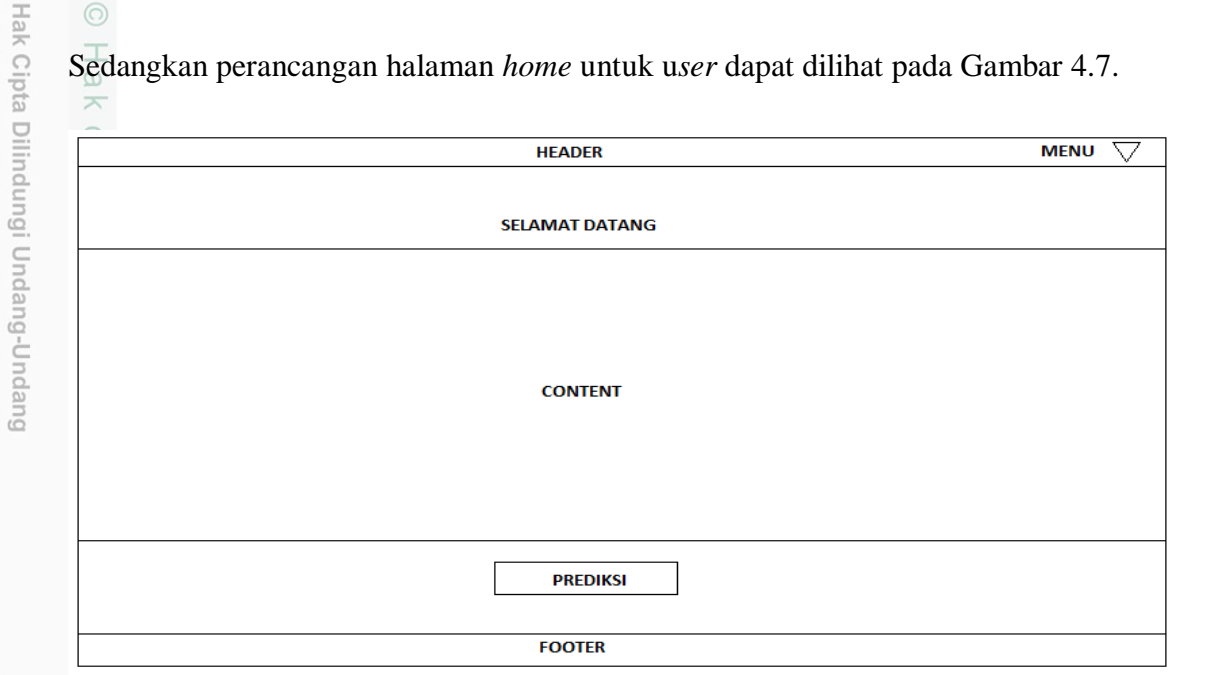

### **Gambar 4.7 Perancangan Halaman Home** *User*

### **4.5.2 Perancangan Halaman** *Login*

Halaman *login* ini berisikan *username* dan *password* yang harus diisi oleh Administrator untuk dapat masuk ke dalam sistem. Perancangan halaman *login*  dapat dilihat pada Gambar 4.8.

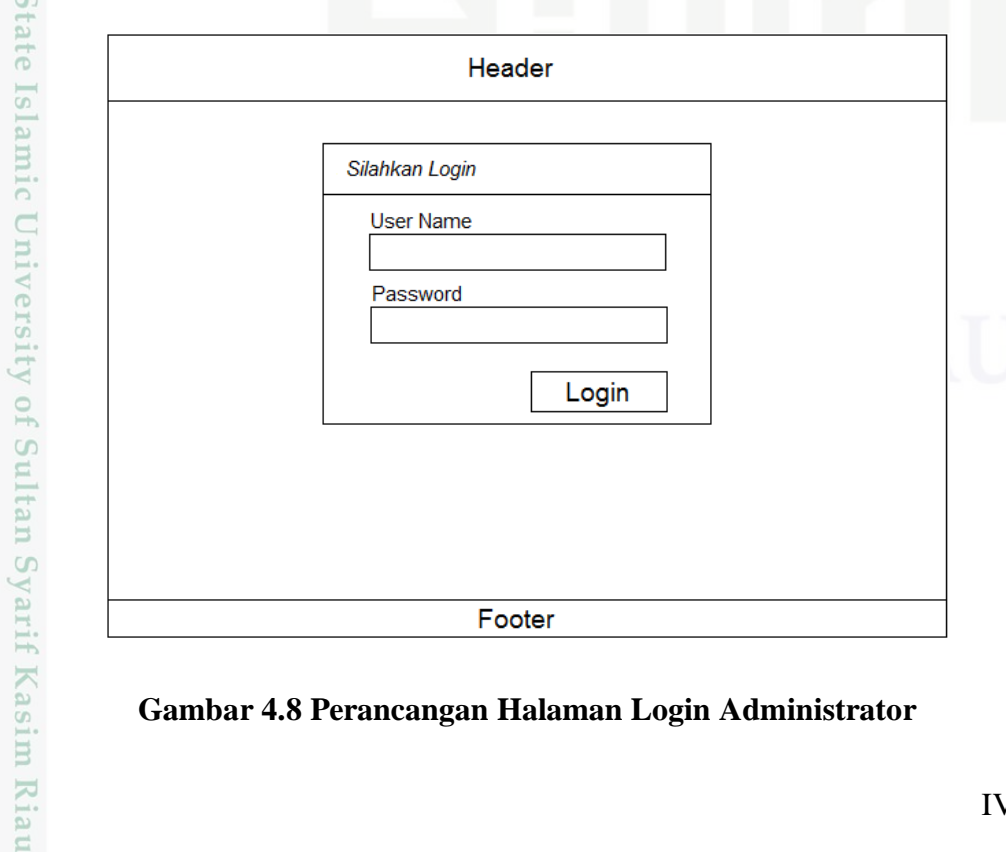

### **Gambar 4.8 Perancangan Halaman Login Administrator**

Pengutipan hanya untuk kepentingan pendidikan, penelitian, penulisan karya ilmiah, penyusunan laporan, penulisan kritik atau tinjauan suatu masalah

Dilarang mengutip sebagian atau seluruh karya tulis ini tanpa mencantumkan dan menyebutkan sumber

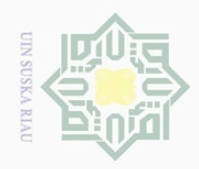

 $\overline{\omega}$ 

 $\odot$ 

 $\overline{\times}$ 

ka  $\overline{\lambda}$  $\frac{1}{\omega}$  $\subseteq$ 

Hak Cipta Dilindungi Undang-Undang

Dilarang mengutip sebagian atau seluruh karya tulis ini tanpa mencantumkan dan menyebutkan sumber

 $\sim$ 

### **4.5.3 Perancangan Halaman Data Latih**

 $\frac{1}{10}$ Halaman data latih ini merupakana halaman yang dapat diakses oleh Administrator untuk mengelola data latih yang digunakan dalam sistem. Perancangan halaman data latih dapat dilihat pada Gambar 4.9.

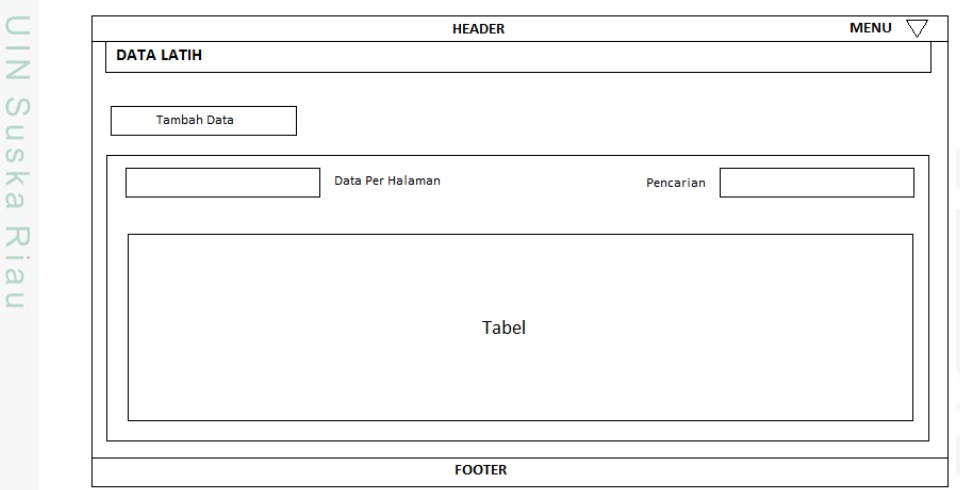

### **Gambar 4.9 Perancangan Halaman Data Latih**

### **4.5.4 Perancangan Halaman Pengujian**

 $\cup$ Halaman pengujian ini merupakan halaman yang hanya dapat diakses oleh Administrator dan berfungsi untuk melakukan pengujian terhadap kinerja sistem dalam memprediksi putusan perkara perceraian. Perancangan halaman pengujian dapat dilihat pada Gambar 4.10.

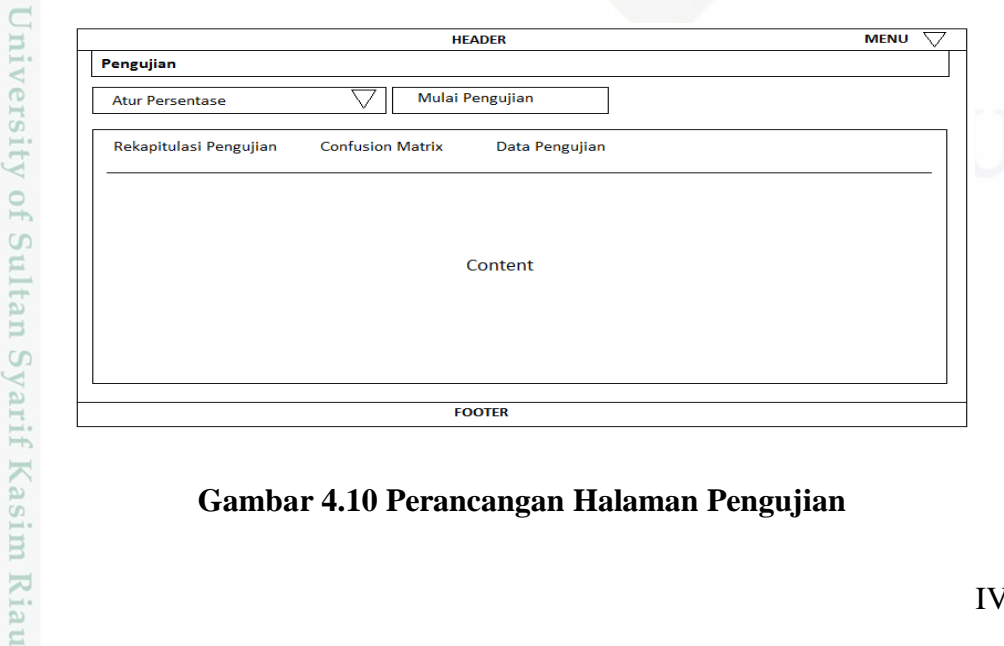

### **Gambar 4.10 Perancangan Halaman Pengujian**

Pengutipan hanya untuk kepentingan pendidikan, penelitian, penulisan karya ilmiah, penyusunan laporan, penulisan kritik atau tinjauan suatu masalah

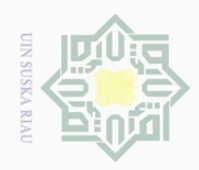

 $\overline{\bigcirc}$  $\overline{\omega}$   $\odot$ 

Hak Cipta Dilindungi Undang-Undang

Dilarang mengutip sebagian atau seluruh karya tulis ini tanpa mencantumkan dan menyebutkan sumber

Ě

Kasim Riau

### **4.5.5 Perancangan Halaman Prediksi**

 $\frac{1}{10}$ Halaman prediksi ini merupakan halaman yang dapat diakses oleh *user* yang akan melakukan prediksi. Perancangan halaman prediksi dapat dilihat pada Gambar 4.11.

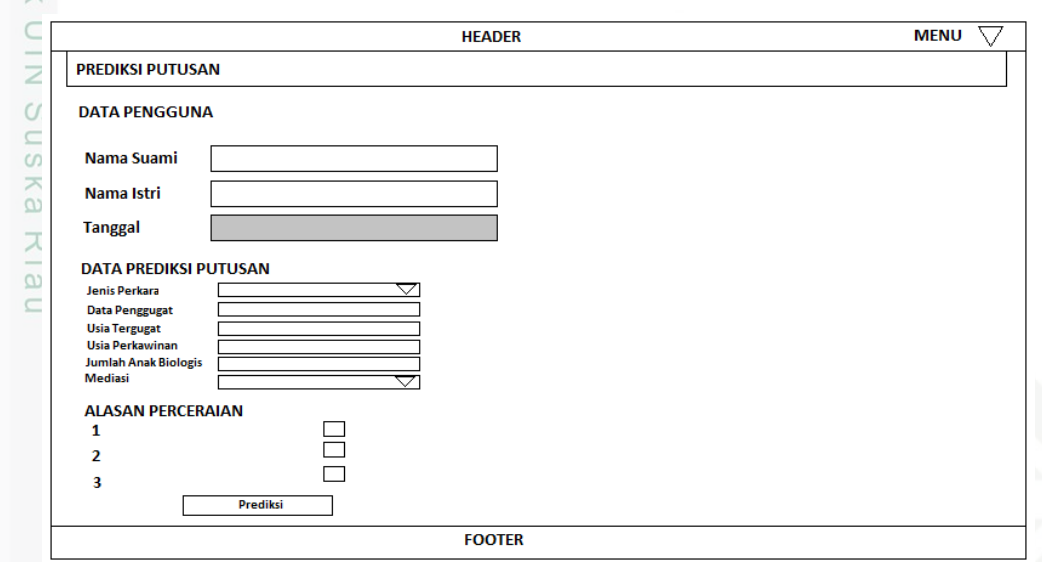

### **Gambar 4.11 Perancangan Halaman Prediksi**

Sedangkan perancangan halaman hasil prediksi dapat dilihat pada Gambar 4.12

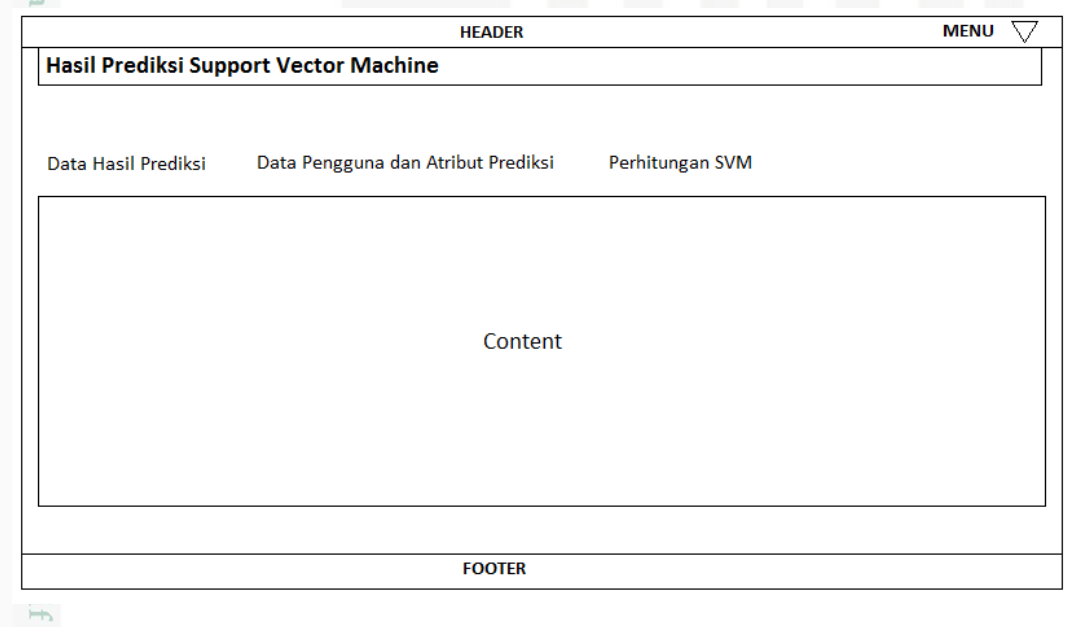

### **Gambar 4.12 Perancangan Halaman Hasil Prediksi**

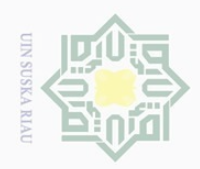

# $\sim$ Dilarang mengumumkan dan memperbanyak sebagian atau seluruh karya tulis ini dalam bentuk apapun tanpa izin UIN Suska Riau  $\bigcirc$ Pengutipan tidak merugikan kepentingan yang wajar UIN Suska Riau

Hak Cipta Dilindungi Undang-Undang

 $\odot$ 

 $\overline{\times}$ 

Dilarang mengutip sebagian atau seluruh karya tulis ini tanpa mencantumkan dan menyebutkan sumber

 $\overline{\omega}$ . Pengutipan hanya untuk kepentingan pendidikan, penelitian, penulisan karya ilmiah, penyusunan laporan, penulisan kritik atau tinjauan suatu masalah

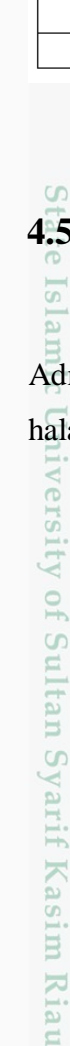

**4.5.6 Perancangan Halaman** *Hyperplane*

 $\frac{1}{10}$ Halaman *Hyperplane* merupakan halaman yang hanya dapat diakses oleh Administrator untuk mengolah data *Hyperplane* pada sistem. Perancangan halaman *Hyperplane* dapat dilihat pada Gambar 4.13.

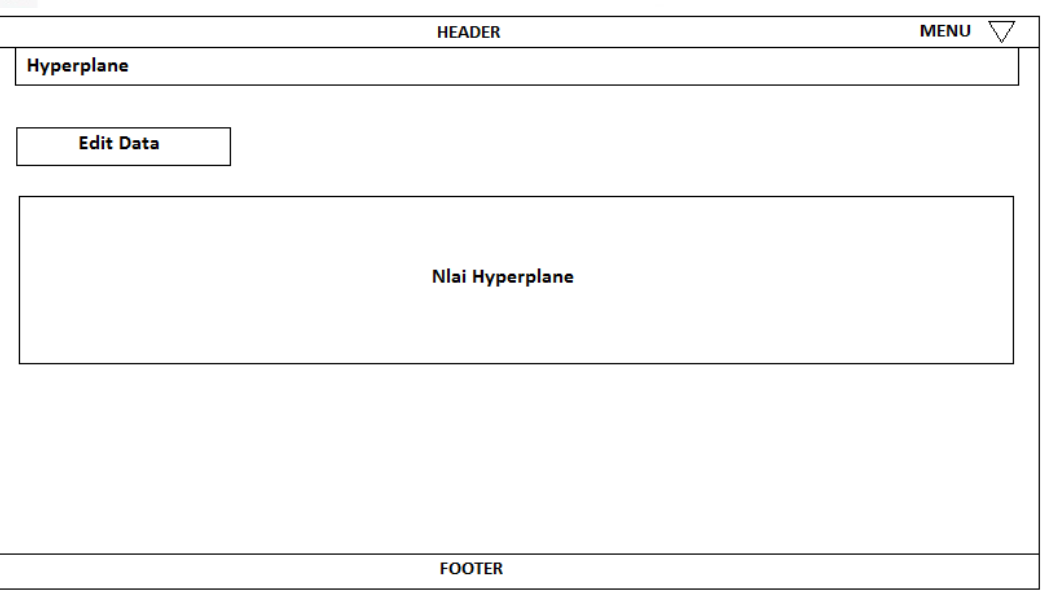

### **Gambar 4.13 Perancangan Halaman** *Hyperplane*

### **4.5.7 Perancangan Halaman** *Edit* **Akun**

Isla Halaman *edit* akun merupakan halaman yang dapat digunakan Administrator untuk mengubah *username*, *password* dan namanya. Perancangan halaman *edit* akun dapat dilihat pada Gambar 4.14.

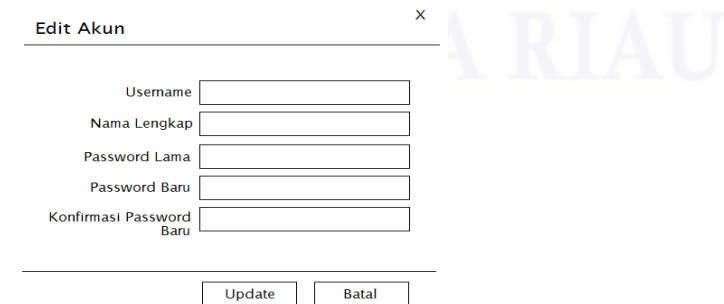

**Gambar 4.14 Perancangan Halaman Edit Akun**